Link do produktu:<http://hitycenowe.pl/mikroskop-cyfrowy-levenhuk-dtx-500-lcd-p-93.html>

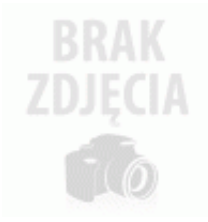

# Mikroskop Cyfrowy Levenhuk DTX 500 LCD

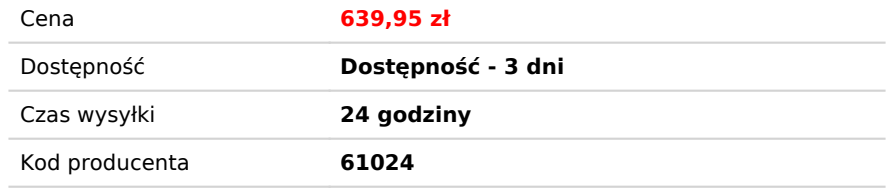

## Opis produktu

Mikroskop cyfrowy Levenhuk DTX 500 LCD z wbudowanym wyświetlaczem LCD umożliwia badanie próbek w powiększeniu od 20x do 500x i zapisywanie wyników w formie zdjęcia lub filmu wideo na karcie microSD. 8 wbudowanych diod LED równomiernie oświetla obserwowaną powierzchnię i zapewnia niewielkie zużycie energii. System oświetlenia posiada również funkcję regulacji jasności.

Stolik mikroskopu jest wyposażony w skalę pomiarową (8 cm wzdłuż osi x, 6 cm wzdłuż osi y) oraz dwa zaciski do przymocowania próbki pod kamerą.

Kolorowy wyświetlacz LCD 3,5" posiada łatwe w obsłudze przyciski do regulacji jasności, ekspozycji i balansu kolorów. Mikroskop Levenhuk DTX 500 LCD można łatwo podłączyć do komputera za pomocą kabla USB dołączonego do zestawu i skopiować wszystkie pliki utworzone podczas obserwacji na twardy dysk. Ten model posiada także wyjście AV pozwalające na przesyłanie obrazów do telewizora lub projektora w czasie rzeczywistym.

Mikroskop cyfrowy Levenhuk DTX 500 LCD zasilany jest akumulatorem litowo-jonowym dołączonym do zestawu, który pozwala na 2 godziny bezprzewodowej pracy. Mikroskop może być również zasilany poprzez port USB komputera.

### **Cechy:**

- Kolorowy wyświetlacz LCD 3,5"
- Obsługa kart microSD o pojemności do 32 GB
- Możliwość połączenia z komputerem PC za pomocą złącza USB 2.0
- Wyjście AV do podłączenia do telewizora lub projektora
- Robienie zdjęć i nagrywanie filmów
- Automatyczna konfiguracja ekspozycji i balansu bieli
- 8 wbudowanych diod LED w kolorze białym z możliwością płynnej regulacji jasności
- Powiększenie cyfrowe 4x
- Akumulator litowo-jonowy
- Pomiar wielkości liniowych, powierzchni, kątów i promieni badanych próbek
- Kompatybilność z systemami Windows XP/Vista/7/8/10, Mac 10.6–10.10

#### **Zawartość zestawu:**

- Mikroskop Levenhuk DTX 500 LCD
- Adapter\*
- Akumulator litowo-jonowy
- Kabel USB
- Kabel TV
- Ściereczka do czyszczenia
- Skala kalibracyina
- Oprogramowanie do przetwarzania obrazu
- Instrukcja obsługi i karta gwarancyjna

#### **Zalecenia dotyczące korzystania z oprogramowania.**

Aby oprogramowanie działało poprawnie, należy uruchamiać zainstalowaną aplikację tylko jeśli mikroskop jest podłączony do komputera i gotowy do użycia.

Mikroskop Cyfrowy Levenhuk DTX 500 LCD nie jest kompatybilny z zewnętrznymi aparatami cyfrowymi.

**\*Uwaga:** Prosimy pamiętać, że napięcie sieciowe w większości państw europejskich wynosi 220 – 240 V. Jeśli urządzenie ma być używane w państwie, w którym napięcie sieciowe ma inną wartość, należy koniecznie pamiętać o stosowaniu przetwornika.

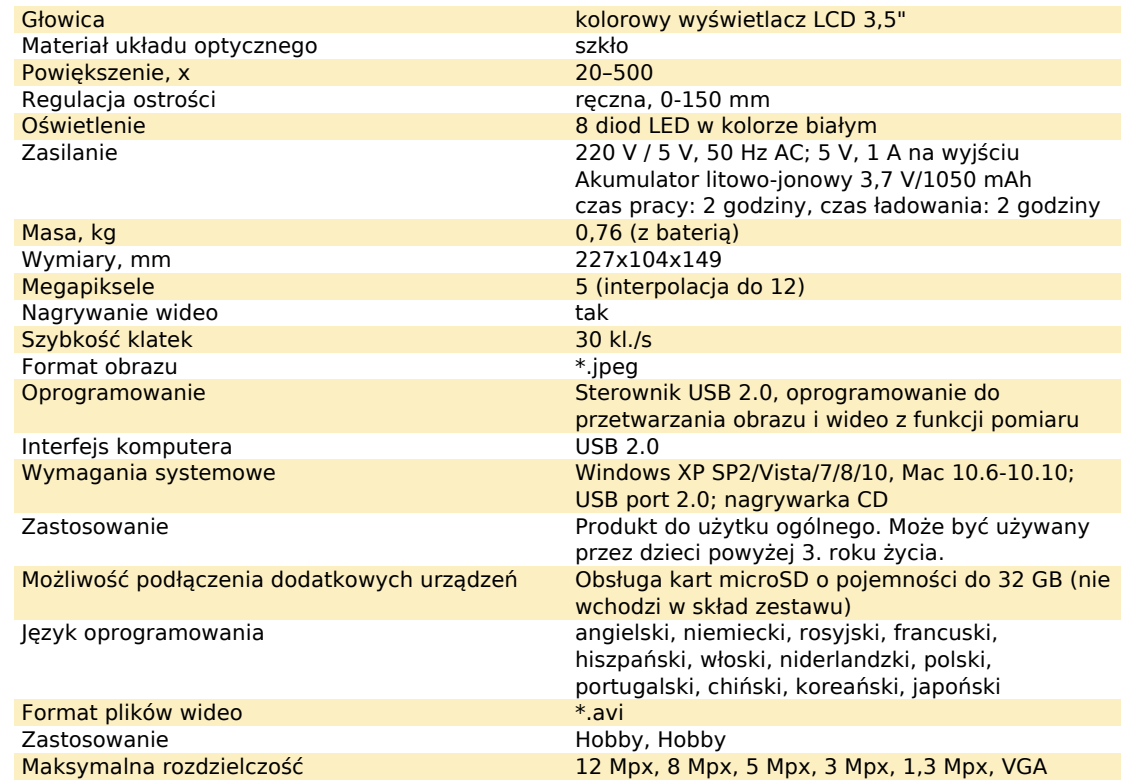